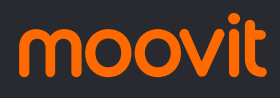

Horários, paradas e mapa da linha de ônibus 015 PARQUE DAS ÁRVORES / SANTO ANTÔNIO VELHO

# $\mathsf{R}$  015 PARQUE DAS ÁRVORES  $\left| \begin{array}{cc} 1 & \text{Pargue} \text{ das Arvores} \\ 0 & \text{Use O App.} \end{array} \right|$  $\left| \begin{array}{cc} 1 & \text{Pargue} \text{ das Arvores} \\ 0 & \text{Use O App.} \end{array} \right|$  $\left| \begin{array}{cc} 1 & \text{Pargue} \text{ das Arvores} \\ 0 & \text{Use O App.} \end{array} \right|$

Parque das Árvores / Santo Antônio Velho

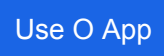

A linha de ônibus 015 PARQUE DAS ÁRVORES / SANTO ANTÔNIO VELHO | (Parque das Árvores / Santo Antônio Velho) tem 2 itinerários.

(1) Parque Das Árvores / Santo Antônio Velho: 09:00 - 14:00(2) Rodoviária: 08:30 - 13:30

Use o aplicativo do Moovit para encontrar a estação de ônibus da linha 015 PARQUE DAS ÁRVORES / SANTO ANTÔNIO VELHO mais perto de você e descubra quando chegará a próxima linha de ônibus 015 PARQUE DAS ÁRVORES / SANTO ANTÔNIO VELHO.

### **Sentido: Parque Das Árvores / Santo Antônio Velho**

2 pontos [VER OS HORÁRIOS DA LINHA](https://moovitapp.com/sorocaba_e_regi%C3%A3o-3320/lines/015_PARQUE_DAS_%C3%81RVORES_SANTO_ANT%C3%94NIO_VELHO/2442576/3680038/pt-br?ref=2&poiType=line&customerId=4908&af_sub8=%2Findex%2Fpt-br%2Fline-pdf-Sorocaba_e_Regi%25C3%25A3o-3320-1320554-2442576&utm_source=line_pdf&utm_medium=organic&utm_term=Parque%20das%20%C3%81rvores%20%2F%20Santo%20Ant%C3%B4nio%20Velho)

Terminal Rodoviário De Boituva

Parque Das Árvores

#### **Horários da linha de ônibus 015 PARQUE DAS ÁRVORES / SANTO ANTÔNIO VELHO**

Tabela de horários sentido Parque Das Árvores / Santo Antônio Velho

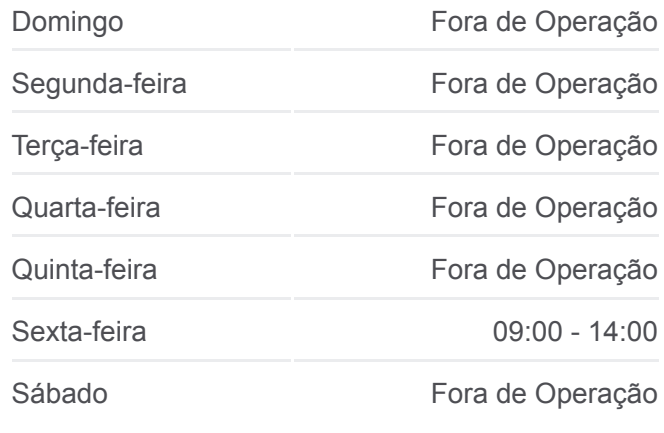

## **Informações da linha de ônibus 015 PARQUE DAS ÁRVORES / SANTO ANTÔNIO VELHO**

**Sentido:** Parque Das Árvores / Santo Antônio Velho **Paradas:** 2 **Duração da viagem:** 6 min

**Resumo da linha:**

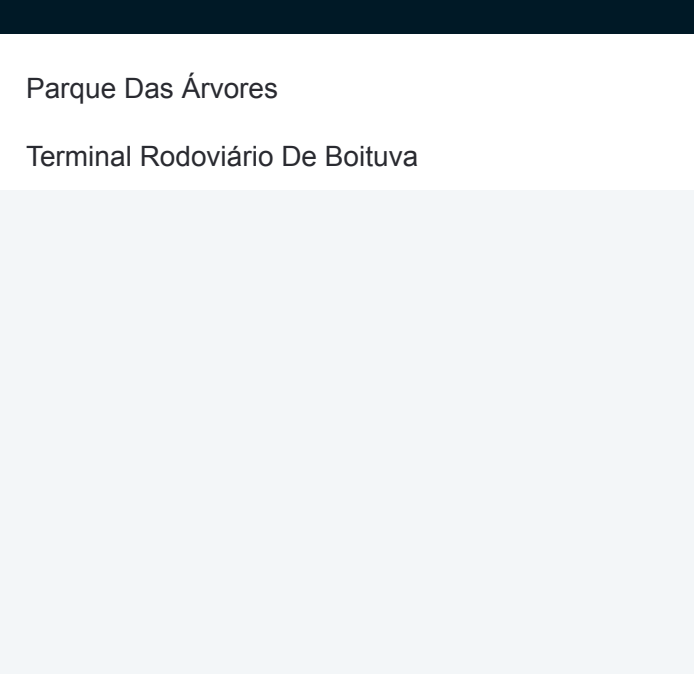

#### **Sentido: Rodoviária**

2 pontos [VER OS HORÁRIOS DA LINHA](https://moovitapp.com/sorocaba_e_regi%C3%A3o-3320/lines/015_PARQUE_DAS_%C3%81RVORES_SANTO_ANT%C3%94NIO_VELHO/2442576/3680039/pt-br?ref=2&poiType=line&customerId=4908&af_sub8=%2Findex%2Fpt-br%2Fline-pdf-Sorocaba_e_Regi%25C3%25A3o-3320-1320554-2442576&utm_source=line_pdf&utm_medium=organic&utm_term=Parque%20das%20%C3%81rvores%20%2F%20Santo%20Ant%C3%B4nio%20Velho)

Parque Das Árvores

Terminal Rodoviário De Boituva

## **Horários da linha de ônibus 015 PARQUE DAS ÁRVORES / SANTO ANTÔNIO VELHO**

Tabela de horários sentido Rodoviária

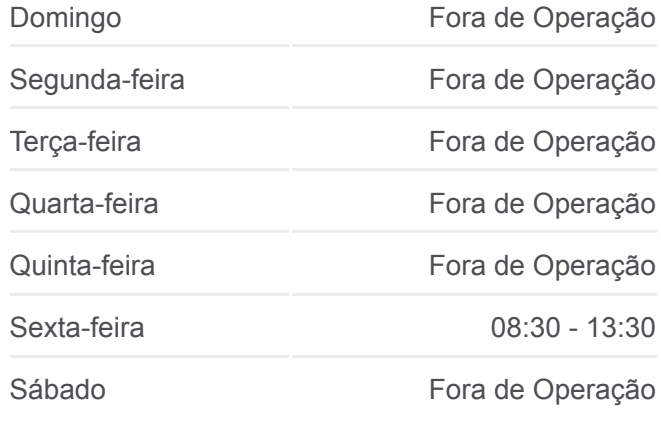

#### **Informações da linha de ônibus 015 PARQUE DAS ÁRVORES / SANTO ANTÔNIO VELHO**

**Sentido:** Rodoviária **Paradas:** 2 **Duração da viagem:** 6 min **Resumo da linha:**

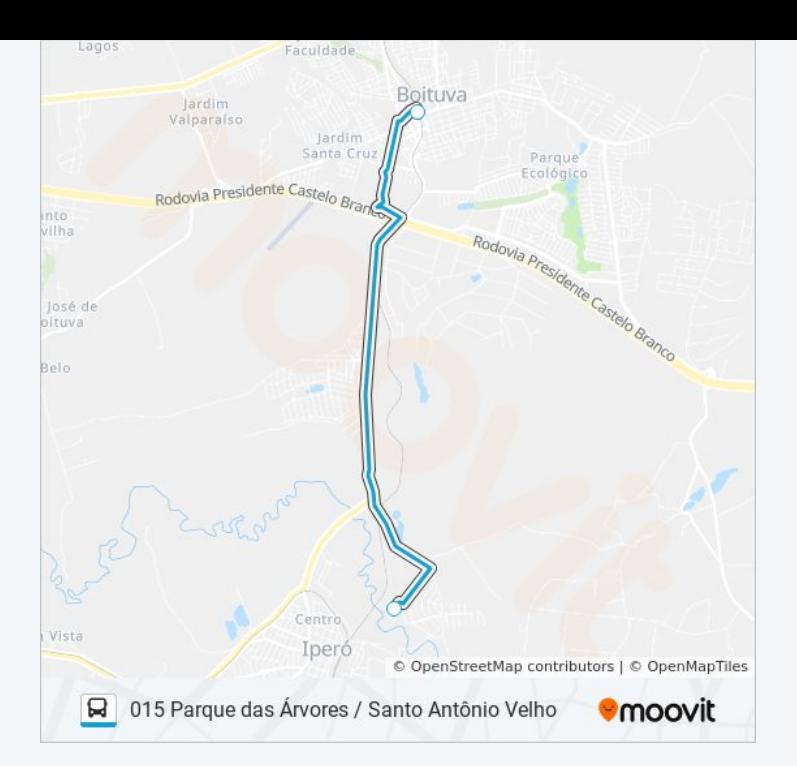

Os horários e os mapas do itinerário da linha de ônibus 015 PARQUE DAS ÁRVORES / SANTO ANTÔNIO VELHO estão disponíveis, no formato PDF offline, no site: moovitapp.com. Use o [Moovit App](https://moovitapp.com/sorocaba_e_regi%C3%A3o-3320/lines/015_PARQUE_DAS_%C3%81RVORES_SANTO_ANT%C3%94NIO_VELHO/2442576/3680038/pt-br?ref=2&poiType=line&customerId=4908&af_sub8=%2Findex%2Fpt-br%2Fline-pdf-Sorocaba_e_Regi%25C3%25A3o-3320-1320554-2442576&utm_source=line_pdf&utm_medium=organic&utm_term=Parque%20das%20%C3%81rvores%20%2F%20Santo%20Ant%C3%B4nio%20Velho) e viaje de transporte público por Sorocaba e Região! Com o Moovit você poderá ver os horários em tempo real dos ônibus, trem e metrô, e receber direções passo a passo durante todo o percurso!

[Sobre o Moovit](https://moovit.com/pt/about-us-pt/?utm_source=line_pdf&utm_medium=organic&utm_term=Parque%20das%20%C3%81rvores%20%2F%20Santo%20Ant%C3%B4nio%20Velho) · [Soluções MaaS](https://moovit.com/pt/maas-solutions-pt/?utm_source=line_pdf&utm_medium=organic&utm_term=Parque%20das%20%C3%81rvores%20%2F%20Santo%20Ant%C3%B4nio%20Velho) · [Países atendidos](https://moovitapp.com/index/pt-br/transporte_p%C3%BAblico-countries?utm_source=line_pdf&utm_medium=organic&utm_term=Parque%20das%20%C3%81rvores%20%2F%20Santo%20Ant%C3%B4nio%20Velho) · [Comunidade Mooviter](https://editor.moovitapp.com/web/community?campaign=line_pdf&utm_source=line_pdf&utm_medium=organic&utm_term=Parque%20das%20%C3%81rvores%20%2F%20Santo%20Ant%C3%B4nio%20Velho&lang=pt)

© 2024 Moovit - Todos os direitos reservados

**Confira os horários de chegada em tempo real!**

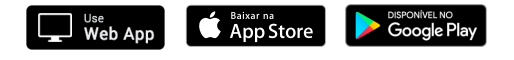